## **EXE To PPT Crack With Full Keygen Free [2022-Latest]**

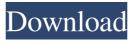

EXE to PPT Serial Key recovers the files packed in EXE presentations (which MS Office does not unpack automatically). This product supports: -Data recovered from various versions of MS Office, including Office XP, Office 2003, Office 2007, Office 2010 and Office 2013 - Data from WINDOWS, Win XP, Win 7, Win 8 and Win 10 -Data recovered from MS Office XP, Office 2003, Office 2007, Office 2010, Office 2013 and Win 10 ...Sync version 2.2.4 - Invalid and corrupt PPT files that can't be opened - Create new PPT file in a specific folder - Convert PPT files to PPTx format (2010/2013/2007) - Save as: PPTx or PDF file -

Create all formats of PPT files (e.g. Open, Print and Save in various PPT) ... Utilities \* Recovers as much data as possible in the "hidden" folders \* Double clicks on the recovery files (and then you can open them) \* Supports MS Office files versions 97-2013 \* It's not necessary to have a computer with Windows (both 32 and 64-bits) or even the MS Office programs for this utility to work \* Use it to recover a damaged or lost PPT file \* It's free and very easy to use ...SolidWorks files - The program will search for the files and folders in the same folders where you installed the program. - Use the print feature to automatically recover the files and folders. - After the recover process you will be asked to choose what files and folders to recover. -

These options can be changed in the preferences -Auto-run the program when you start SolidWorks -The program has been tested with SolidWorks 2013, 2014 and 2015 PPT to PDF Converter is an easy-to-use program that allows you to convert PowerPoint presentations to PDF in batches. When finished converting, the file can be saved in various formats, e.g. MS Office PPTX, OpenOffice ODT, and Acrobat PDF. This PPT to PDF Converter can also work silently after the conversion process. It can help you recover large numbers of PPT files when you lost or corrupted files. ... Utilities - It is capable of recovering most of the selected files. However, the recovery of files in MS Office documents that use resources from other places in

## the disk

EXE To PPT With Keygen PC/Windows 2022 [New]

EXE to PPT is a program that can be used to recover your data from PPT files created with Microsoft PowerPoint. KEY FEATURES: \* Recover data from any PowerPoint presentation regardless of the software used to create the presentation. \* Recover data from Office Documents including PPT, ODT, PPTX, DOCX, PDF, RTF, EPUB and many more. \* Recover data from presentations created with PowerPoint in any version including 2000, 2003, 2007, 2010 and 2013 versions. \* Recover data from presentations created with older versions of PowerPoint, including PowerPoint 97, 98, 2000, 2002, 2003, 2007, and 2010 as well as PowerPoint add-ins created with PowerPoint 97, 98, 2000, 2002 and 2003. \* The recovered data can be exported to any other file format including PDF, HTML, CSV, and text formats. \* The program requires no complex technical knowledge. You can easily recover your data without any technical knowledge. How to recover data from PowerPoint 2007? Use EXE to PowerPoint 2007 to recover data from Office Documents How to recover data from Office Documents? Use EXE to PPT to recover data from PPT presentationsEditor's note: This story has been updated to correct a description of the New College Library. The New College Library on the main campus of New College of Florida was home to members of the Bethe family. Caroline Bethe, the granddaughter of the library's namesake, Caroline Martin Bethe, and daughter of her sister, Virginia Bethe Porter, knew a lot about her family's history. So, when graduate student Laura Elliott was writing her thesis on Caroline's grandfather, the New College librarian was happy to share Caroline's past research with her. But in a case of the unexpected, Laura turned her attention to the library's founding patriarch, Robert Martin. Caroline's grandfather, Robert Martin, was a professor of mathematics and astronomy who fled revolutionary Paris on March 8, 1791, with his wife, Caroline, and two children

in tow. After a long journey of more than a year, they landed in Philadelphia. A man known for his scientific skills, Martin wanted to create the most comprehensive library of history, science, and classical arts in the United States. "He had already started the library at Princeton," Laura said. "He wanted to see if he could start a new collection at a new college." Martin was a close friend of 09e8f5149f

EXE to PPT is a small and useful tool that was designed in order to help you get back your data packed in EXE presentations if you forgot the password. The files are recovered regardless of the software used to convert the presentation to EXE. Commonly used clip art images, 3D objects, photographs and other text documents are converted to EXE format without losing any of the original data. The EXE files are typically used to install software and are used to execute programs. This program is specifically designed to recover the original data in EXE files. Download EXE to PPT from the link below and run the program. The

program will search for all files in all folders of the drive selected on the setup and will then display them. After selecting the file to recover, the program will display all the fields present in the EXE file. The user will then be able to choose which of them should be recovered. After choosing the desired file, the program will instantly start the conversion process and the user will be able to start working on the recovery process after a few seconds. The EXE to PPT program will help you recover the data of all files that are packed into EXE format regardless of the conversion method. How to convert EXE to DOC, EXE to RAR, EXE to HTML? E-mail: converter[at]ozdileks.com About the Author: OZDileks.com is an independent software reviews website which is built on the idea of providing reviews for free. Started in late 2008 OZDileks started to cover the reviews for freeware, shareware and full version software. One year later OZDileks achieved to be one of the best websites for software reviews. An unusual form of acute renal failure associated with an apparent "perforating" ulcerating tumor in the urinary tract. A 59-year-old man with hypertension and a history of rheumatic heart disease was admitted to the hospital with hypertension. Laboratory investigations revealed hypokalemia and hyperuricemia. A percutaneous nephrostomy was performed, and the patient became oliguric. There was no rapid progression of renal failure, and

serum creatinine levels remained elevated (2.9 mg/dL) by the sixth day. The urinary sediment revealed many large red blood cells, and the microscopic examination of a urine sample showed red cells in casts. Trans

What's New In EXE To PPT?

This tool is simple and easy to use. It will help you recover PPT presentations regardless of the software used to convert it to EXE. The EXE to PDF Converter is a small and useful tool that allows you to get your data from EXE to PDF presentations. The files are recovered regardless of the software used to convert the presentation to

PDF. The converter will help you quickly and easily convert all of your presentation files into the useful PDF format. Convert EXE to PPT and vice versa with this small and easy-to-use tool. It doesn't matter what software was used to convert these files before. Will quickly and easily convert your presentations from EXE to PPT or PPT to EXE. It doesn't matter what software was used to convert your files before you convert them to PPT or PPT to EXE. Will Help You Convert PDF to EXE, PDF to PPT & PPT to EXE presentations. Will help you convert PDF to EXE, PPT, & PPT to EXE presentations. Allows you to convert or recover your files from EXE to PPT and vice versa. It doesn't matter what software was used to convert

the EXE, PPT, or PPT to EXE or vice versa before. Instructions to use the EXE to PPT to EXE Recovery Software: Step #1: Click the button below to load the EXE to PPT Recovery Software. Step #2: Click the button below to convert or recover your data from EXE to PPT. Step #3: Do all of your presentations and print them out in PDF format if you want to. Step #4: Just click on 'Next' to continue if you are finished. Note: With many popular conversion software, the files are unavailable even though the conversion process is accomplished. In this case, this program will help you to recover your files. If the software is not working for you, you are welcome to our online EXE to PPT Software Support.1. Technical Field

The present invention relates to a composite pulverizing mill with a worm conveying rolling mill and a screw conveyor for conveying pulverized material from the worm conveying rolling mill to the vicinity of a discharge port where the pulverized material will be discharged into a discharge port. 2. Background Art A

## **System Requirements:**

OS: Windows 7 (64-bit only), Windows 8 (64-bit only), or Windows 10 (64-bit only) CPU: Core 2 Duo or equivalent Memory: 3 GB RAM Graphics: Microsoft DirectX 9.0c Compatible GPU DirectX: Version 9.0c Network: Broadband Internet connection Hard Drive: 35 GB available space Where to Buy: Windows 8.1 x64 edition: \$39.99 from the Microsoft Store If you are having issues

https://pionerossuites.com/remote-support-system-crack-incl-product-key-for-pc/

https://luxurygamingllc.com/wp-content/uploads/2022/06/Add Or Remove Programs Crack With License Code PCWindows 2022.pdf https://www.blackheadpopping.com/123-flash-chat-crack-for-windows-latest/

 $\frac{https://www.weactgreen.com/upload/files/2022/06/MMfWkROuVUpsGVPThvcg 08 1777ddd6d22d23e9a7310fbf034f4709 file.pdf}{http://www.vxc.pl/?p=5951}$ 

https://www.cnaclassnorthernva.com/wp-content/uploads/2022/06/3nity Media Player Crack Product Key Full PCWindows.pdf http://taifsn.com/general/nfsclock17-crack-serial-number-full-torrent-latest/

https://miportalplus.com/wp-content/uploads/2022/06/TLWR2543ND Easy Setup Assistant Incl Product Key Download.pdf http://www.vidriositalia.cl/?p=3779

 $\frac{https://dismobasruto.wixsite.com/worllandvenking/post/ipf8000s-media-configuration-tool-3-91-crack-serial-number-full-torrent-mac-winfinal-2022}{\frac{https://dismobasruto.wixsite.com/worllandvenking/post/ipf8000s-media-configuration-tool-3-91-crack-serial-number-full-torrent-mac-winfinal-2022}{\frac{https://dismobasruto.wixsite.com/worllandvenking/post/ipf8000s-media-configuration-tool-3-91-crack-serial-number-full-torrent-mac-winfinal-2022}{\frac{https://dismobasruto.wixsite.com/worllandvenking/post/ipf8000s-media-configuration-tool-3-91-crack-serial-number-full-torrent-mac-winfinal-2022}{\frac{https://dismobasruto.wixsite.com/worllandvenking/post/ipf8000s-media-configuration-tool-3-91-crack-serial-number-full-torrent-mac-winfinal-2022}{\frac{https://dismobasruto.wixsite.com/worllandvenking/post/ipf8000s-media-configuration-tool-3-91-crack-serial-number-full-torrent-mac-winfinal-2022}{\frac{https://dismobasruto.wixsite.com/worllandvenking/post/ipf8000s-media-configuration-tool-3-91-crack-serial-number-full-torrent-mac-winfinal-2022}{\frac{https://dismobasruto.wixsite.com/worldawn.wixsite.com/worldawn.wixsi$ 

https://mentorus.pl/wp-content/uploads/2022/06/TALPhaser LifeTime Activation Code Free Download March2022.pdf

https://www.easyblogging.in/wp-content/uploads/2022/06/willhels.pdf

http://touchdownhotels.com/worldtimer-4-30-5-activation-key-for-pc-updated-2022/

https://tunisiaeye.com/wp-content/uploads/2022/06/QRCode Crack Activation Code With Keygen Free.pdf

https://inmobiliaria-soluciones-juridicas.com/2022/06/close-outlook-crack-3264bit

https://www.5etwal.com/wonderfulshare-pdf-password-locker-remover-2021-crack-serial-key-april-2022/

https://vivegeek.com/wp-content/uploads/2022/06/gopavail.pdf

http://sportweb.club/?p=6635

https://mc-stollhofen.de/eset-gateway-security-6-32-5600-crack-free-download-pc-windows-updated

https://romans12-2.org/tunepat-tidal-media-downloader-2-1-19-free-download-for-pc-final-2022/